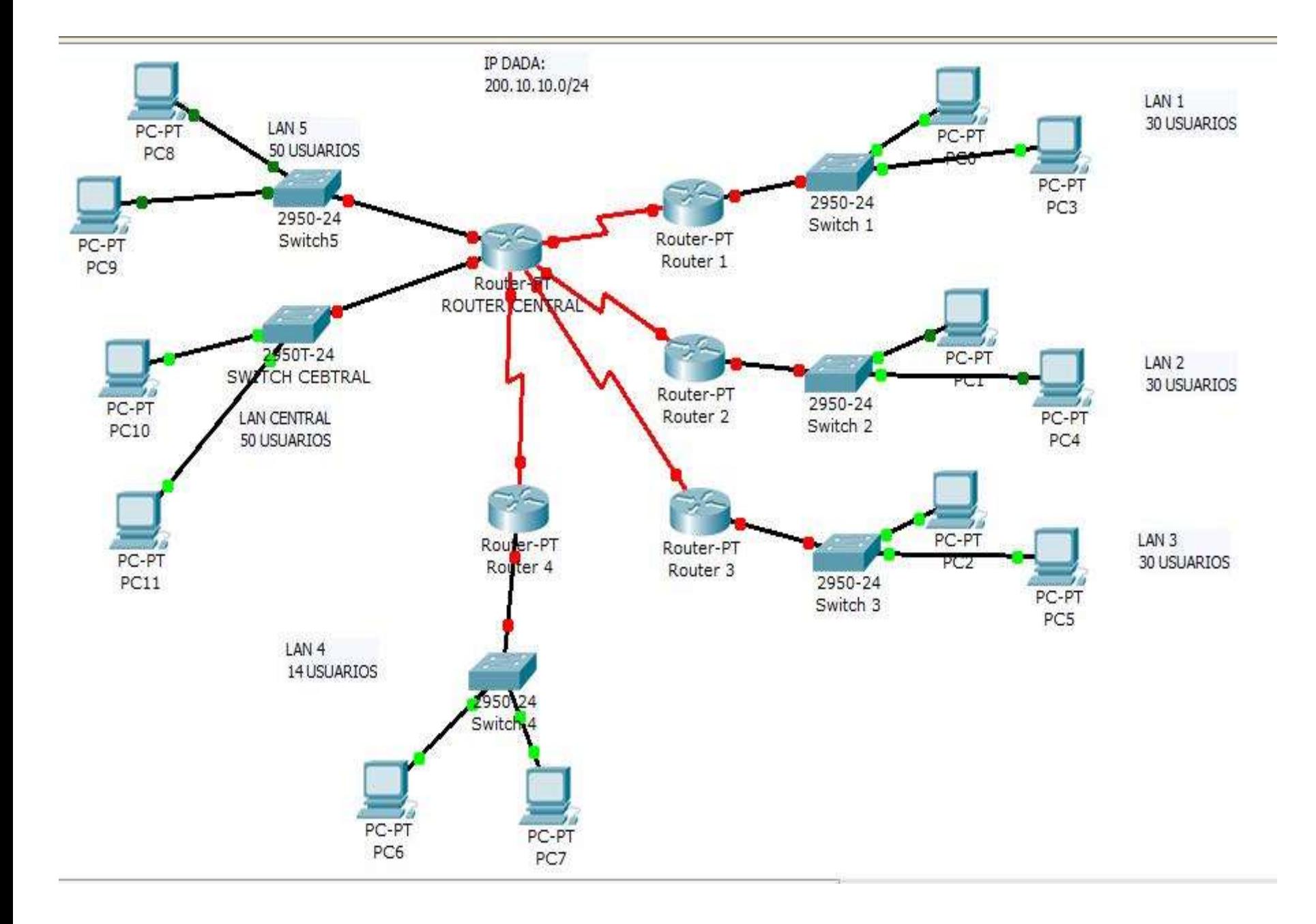

## PASOS PARA APLICAR VLSM

- Encuentre la red con mayor numero de host a cubrir, para este ejemplo es la LAN CENTRAL y la LAN 5, cada una con 50 usuarios.
- Cuantos bits se necesitan de la parte de host de la IP: 200.10.10.0/24, para poder suministrar 50 usuarios, en este ejemplo  $2^6 - 2 = 60$ , por lo tanto

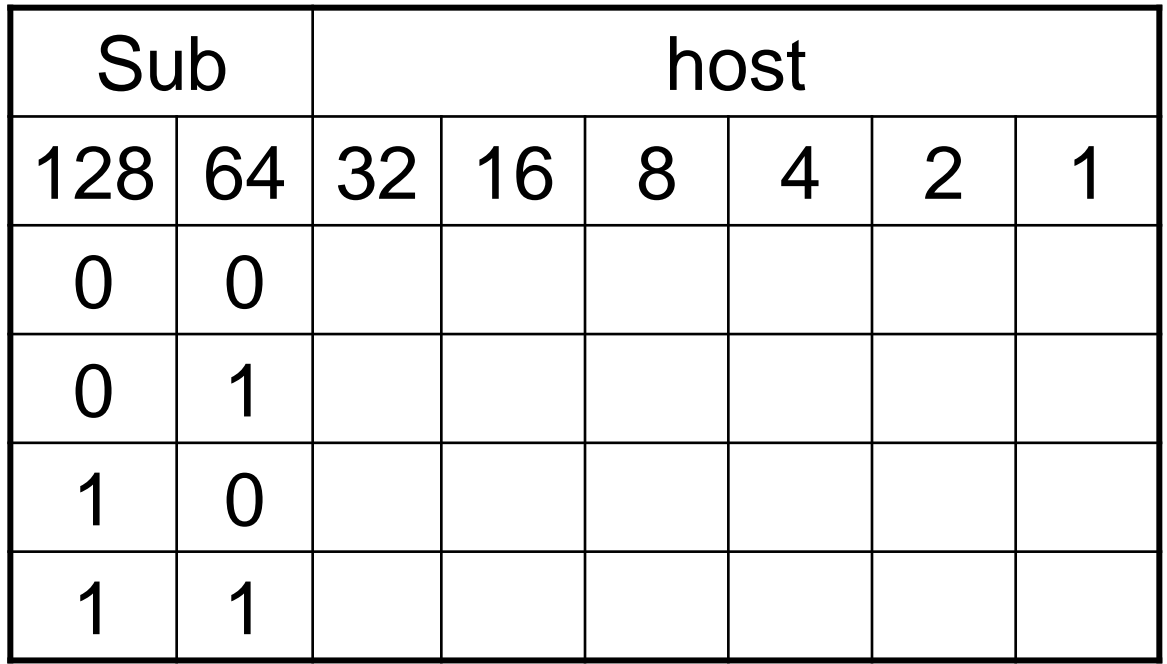

• Dividimos el universo total en 4 subredes, como se muestra en la figura:

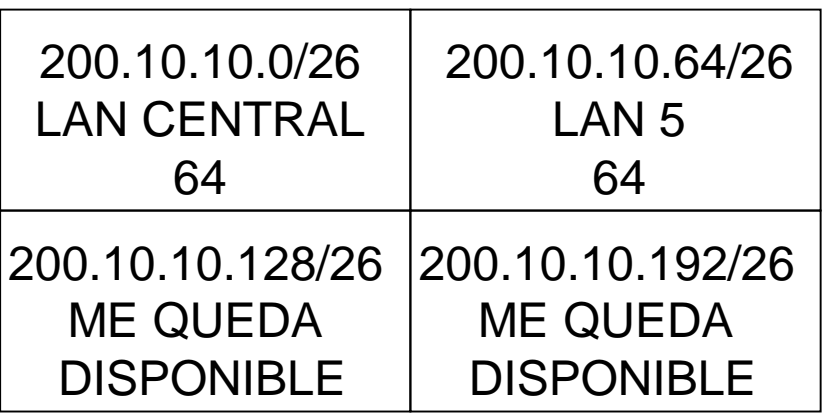

• Con esto ya podemos direccionar la LAN Central y la LAN 5, como se muestra en la tabla de abajo:

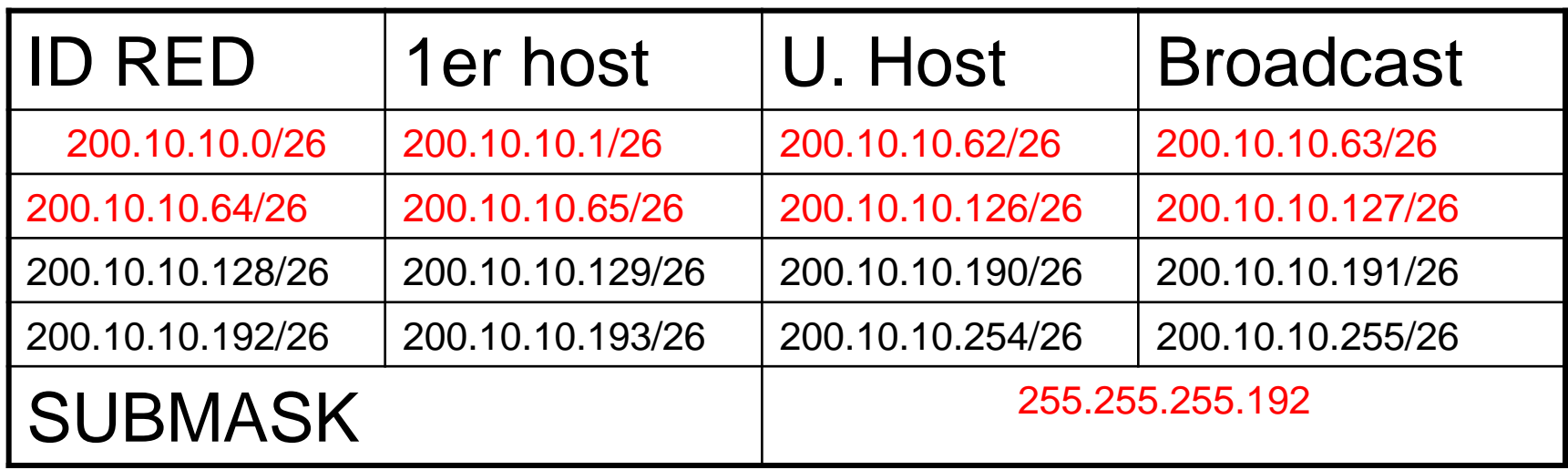

• Según VLSM ahora debemos de direccionar la siguiente LAN con mayor número de host, con una Subred NO utilizada, los que nos lleva a tomar la subred: 200.10.10.128/26

> 200.10.10.128/26 ME QUEDA DISPONIBLE

• Con esto ya podemos direccionar las LAN 1 y 2, cada una con 30 host; para ello tomamos 5 bits de la parte de host, como se muestra en la figura siguiente:

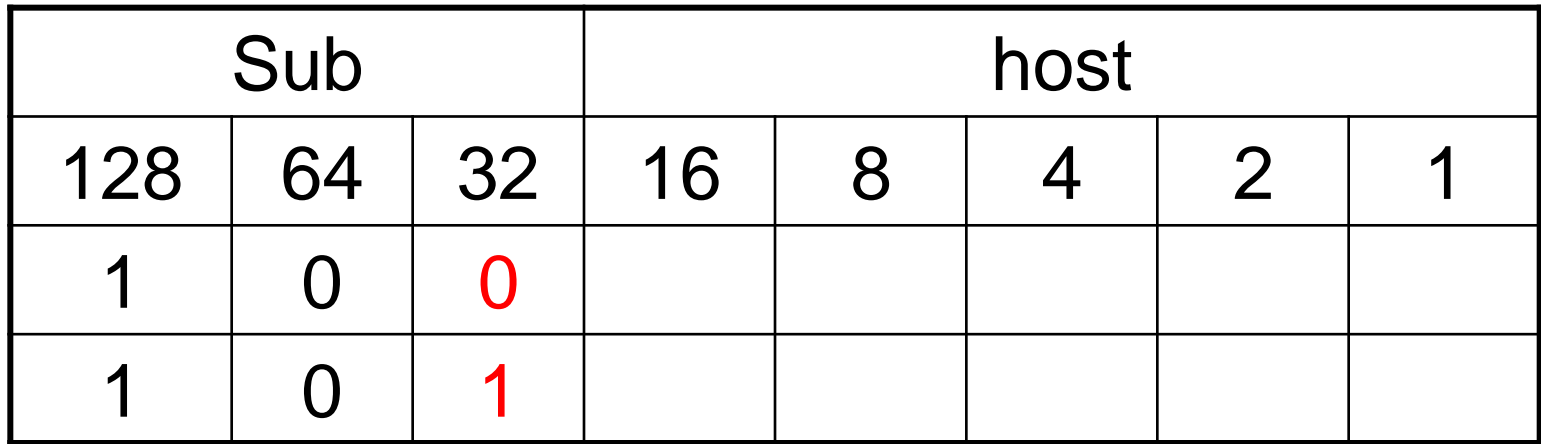

• Dividimos esa subred en 2 subredes, como se muestra en la figura:

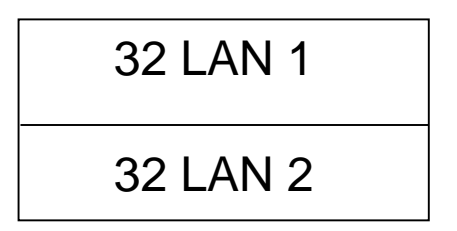

• Con esto ya podemos direccionar las LAN 1 y 2, como se muestra en la tabla de abajo:

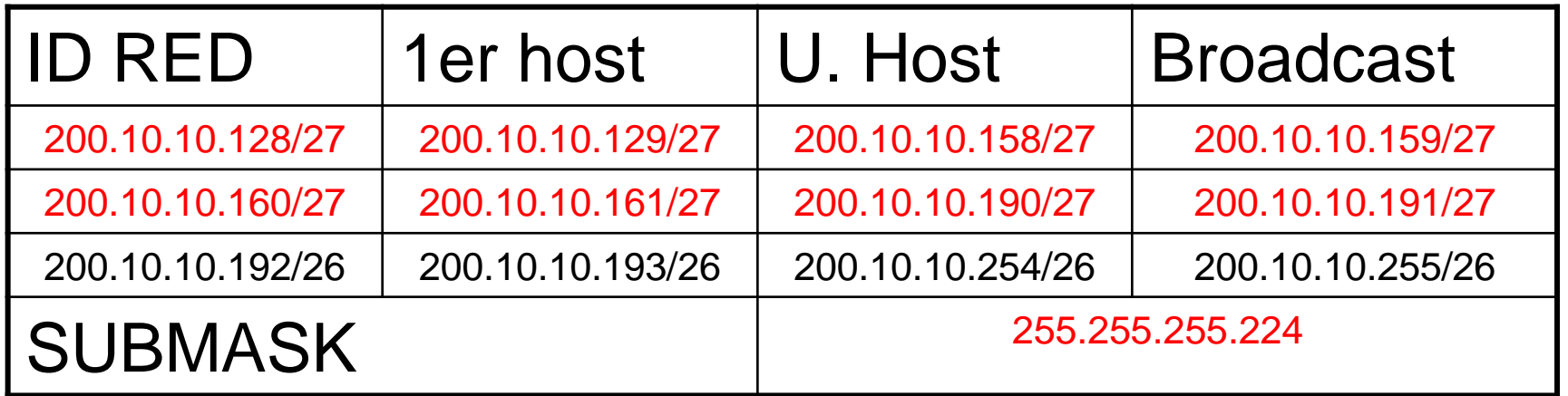

- Hasta aquí ya hemos direccionado, LAN CENTRAL, LAN 5, LAN 1 y LAN 2.
- Según VLSM ahora debemos de direccionar la siguiente LAN con mayor número de host, con una Subred NO utilizada, los que nos lleva a tomar la subred: 200.10.10.192/26

200.10.10.192/26 ME QUEDA DISPONIBLE

• Con esto ya podemos direccionar las LAN 3, con 30 host; para ello tomamos 5 bits de la parte de host, como se muestra en la figura siguiente:

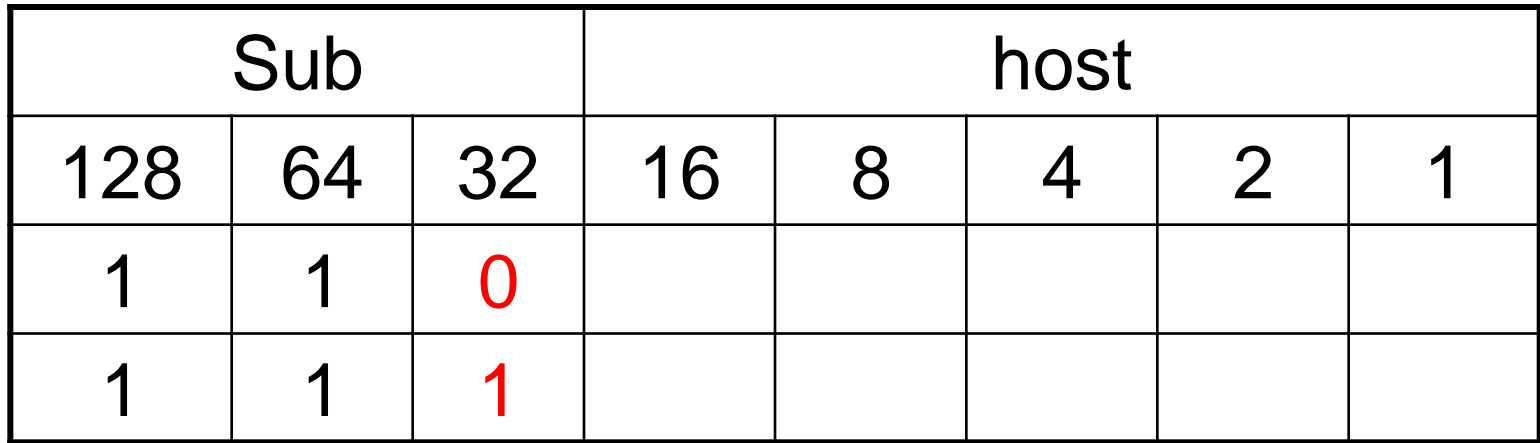

• Dividimos esa subred en 2 sub-subredes, como se muestra en la figura:

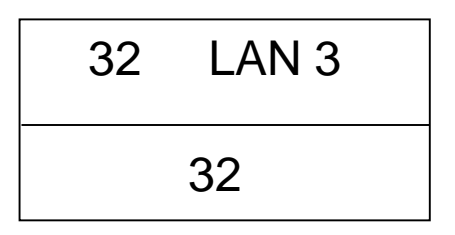

• Con esto ya podemos direccionar las LAN 3, como se muestra en la tabla de abajo:

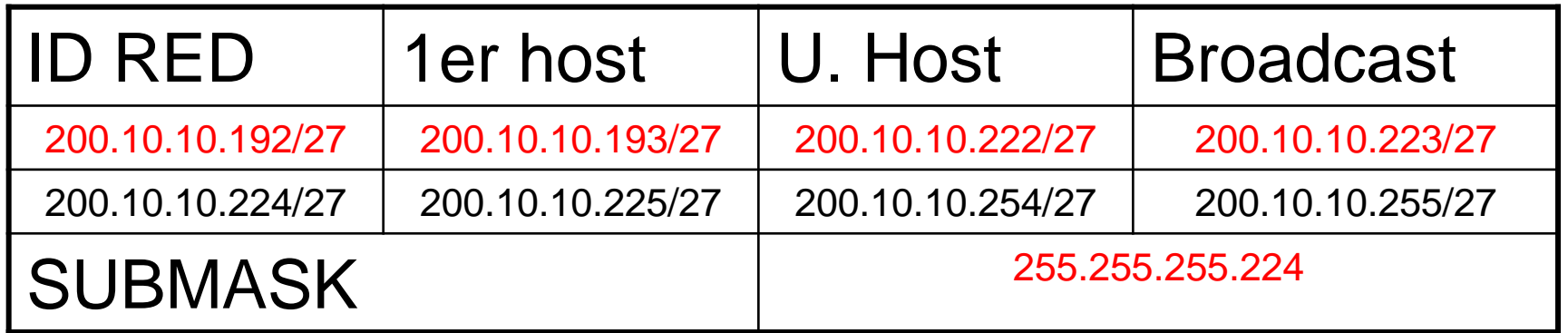

- Hasta aquí ya hemos direccionado, LAN CENTRAL, LAN 5, LAN 1, LAN 2 y LAN 3.
- Según VLSM ahora debemos de direccionar la siguiente LAN con mayor número de host, con una Subred NO utilizada, los que nos lleva a tomar la subred: 200.10.10.224/27

32 LAN 3 16 LAN 4 200.10.10.224/27

• Con esto ya podemos direccionar las LAN 4, con 14 host; para ello tomamos 4 bits de la parte de host, como se muestra en la figura siguiente:

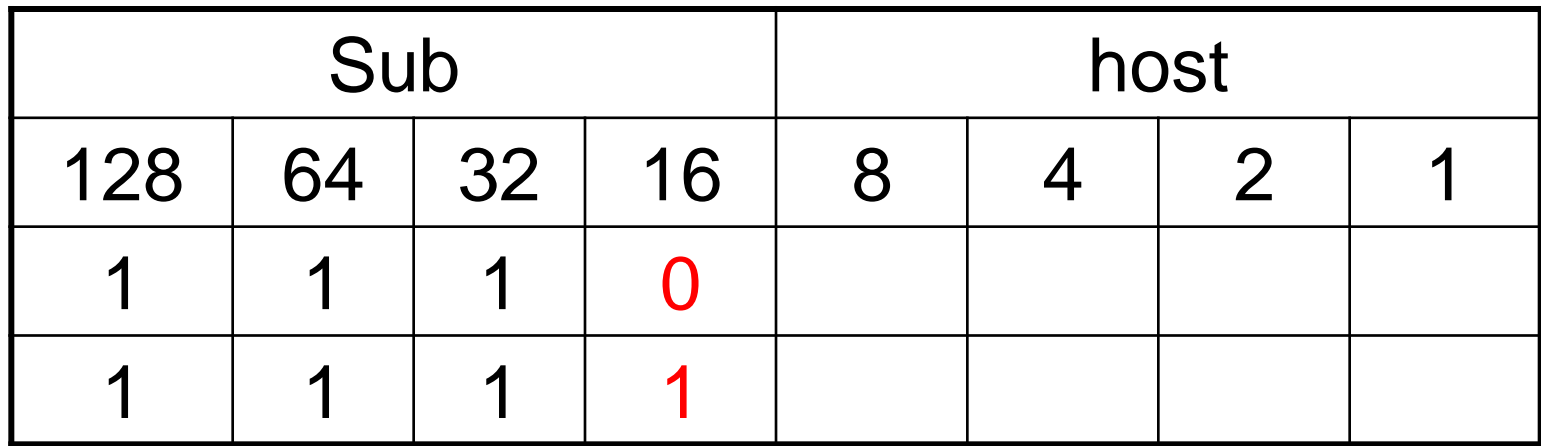

• Dividimos esa subred en 2 sub-subredes, como se muestra en la figura:

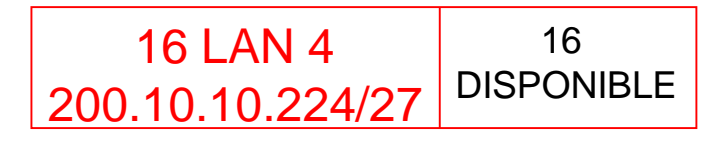

• Con esto ya podemos direccionar la LAN 4, como se muestra en la tabla de abajo:

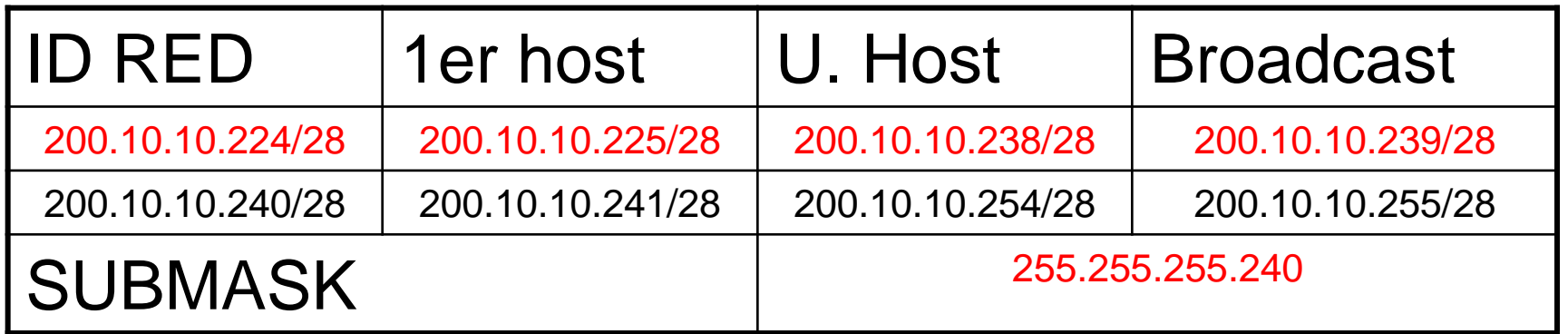

- Hasta aquí ya hemos direccionado, LAN CENTRAL, LAN 5, LAN 1, LAN 2,  $I$  AN 3 Y LAN 4.
- Según VLSM ahora debemos de direccionar los enlaces seriales cada uno de ellos necesita de 2 direcciones de host, y lo debemos hacer con una Subred NO utilizada, los que nos lleva a tomar la subred: 200.10.10.240/28

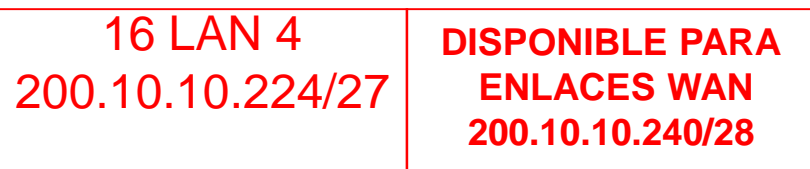

• Con esto ya podemos direccionar los 4 enlaces WAN, cada uno de ellos con 2 IP de host; para ello tomamos 2 bits de la parte de host, como se muestra en la figura siguiente:

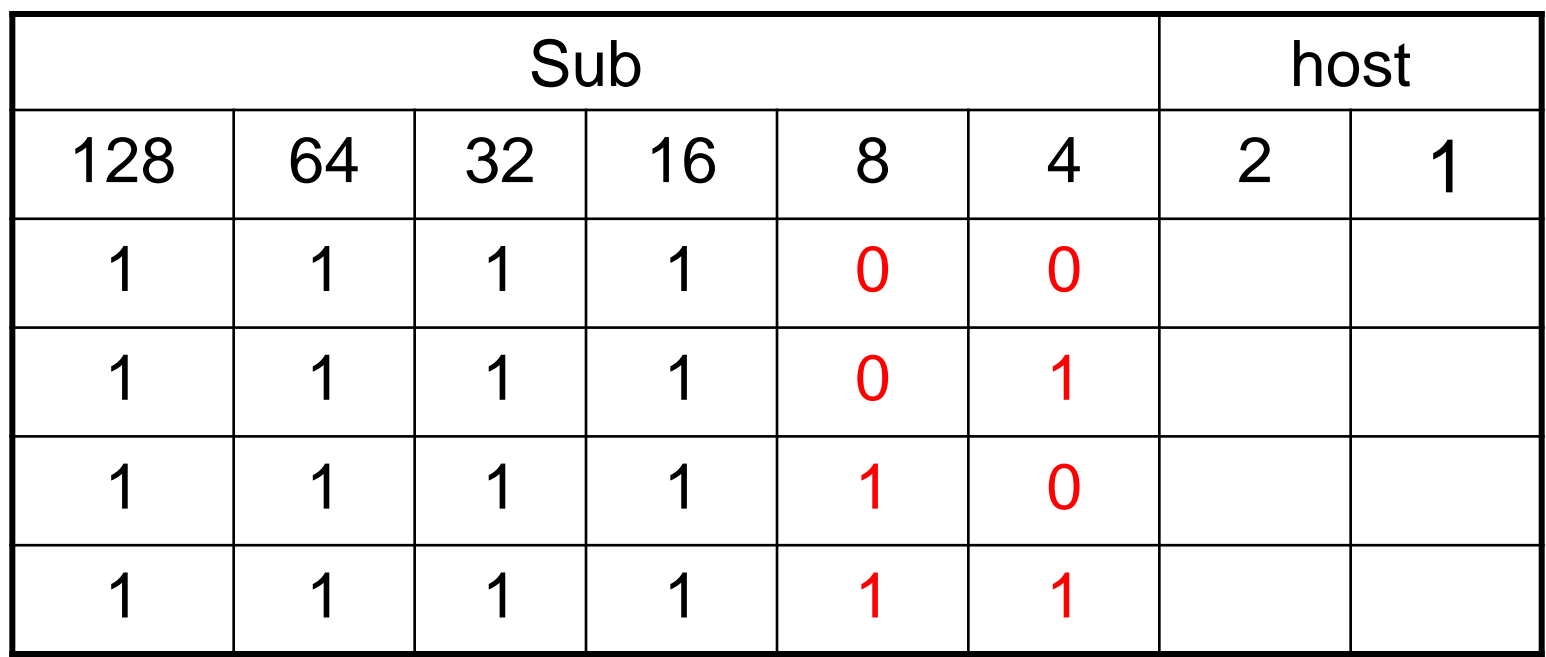

• Dividimos esa subred en 4 subredes, como se muestra en la figura:

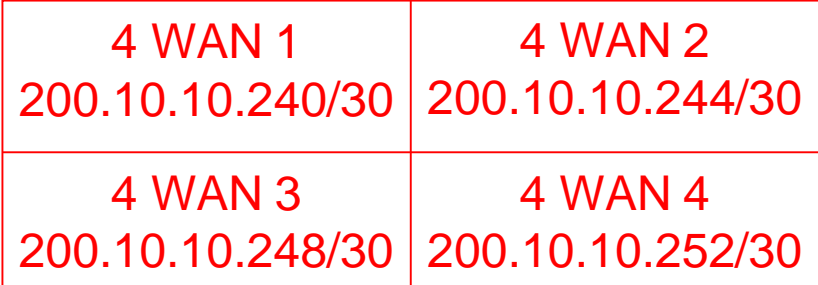

• Con esto ya podemos direccionar los 4 enlaces WAN, como se muestra en la tabla de abajo:

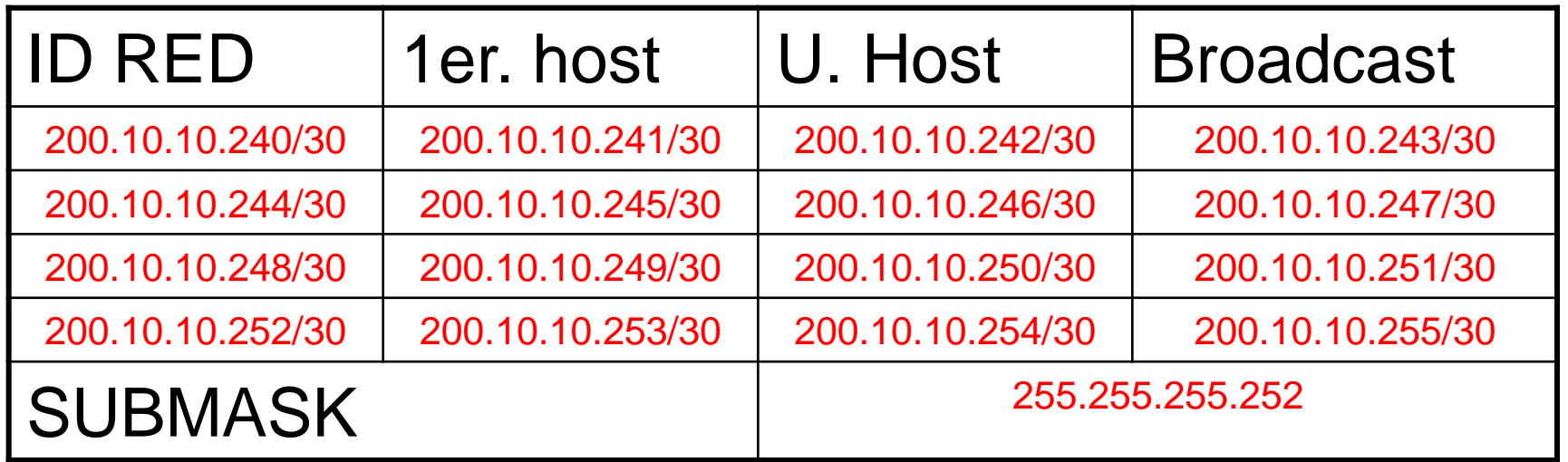

• Con esto damos solución al ejercicio de direccionamiento de toda la red, y el universo quedo de la siguiente manera:

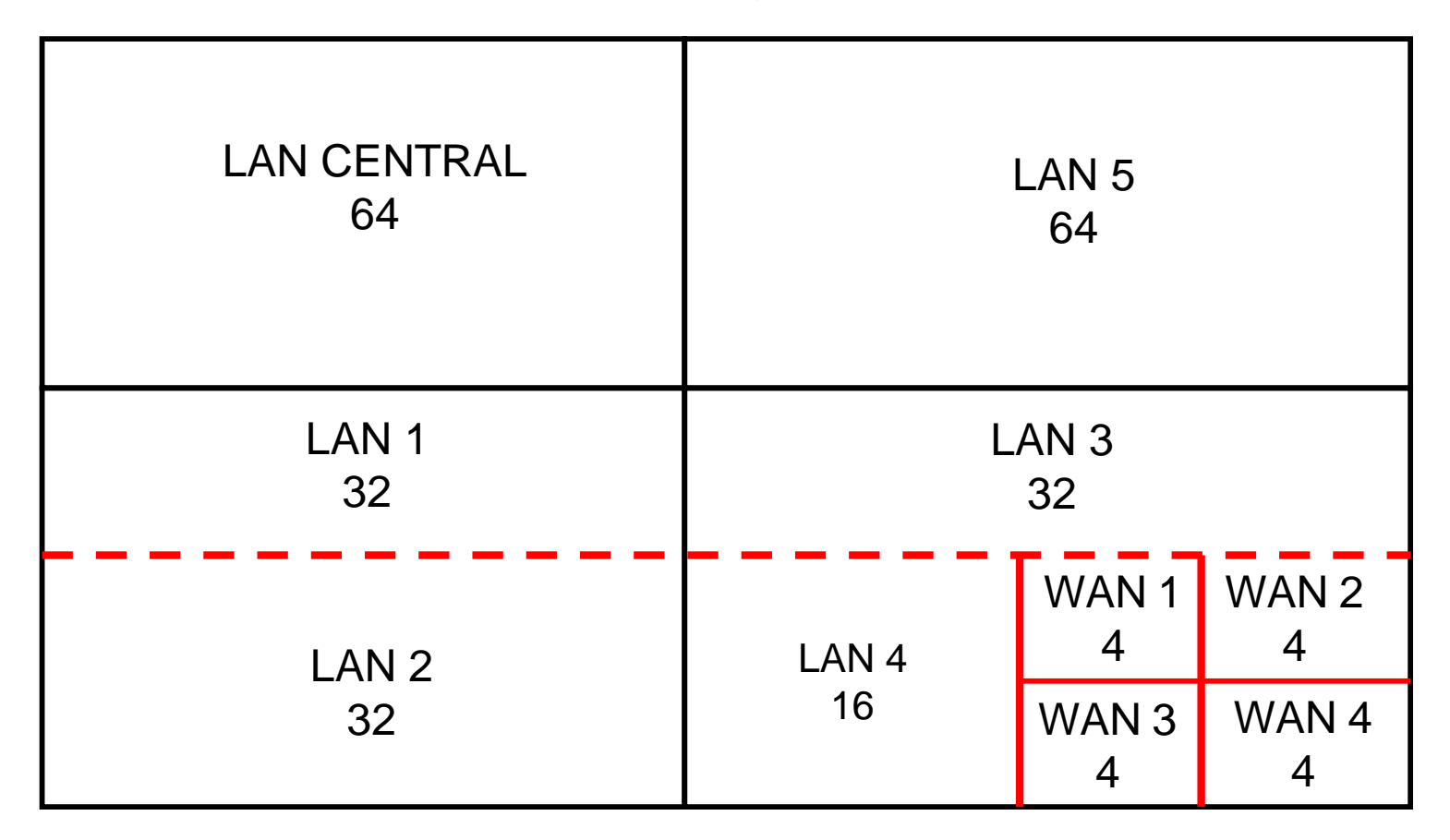

• Y el direccionamiento en el diagrama topológico es:

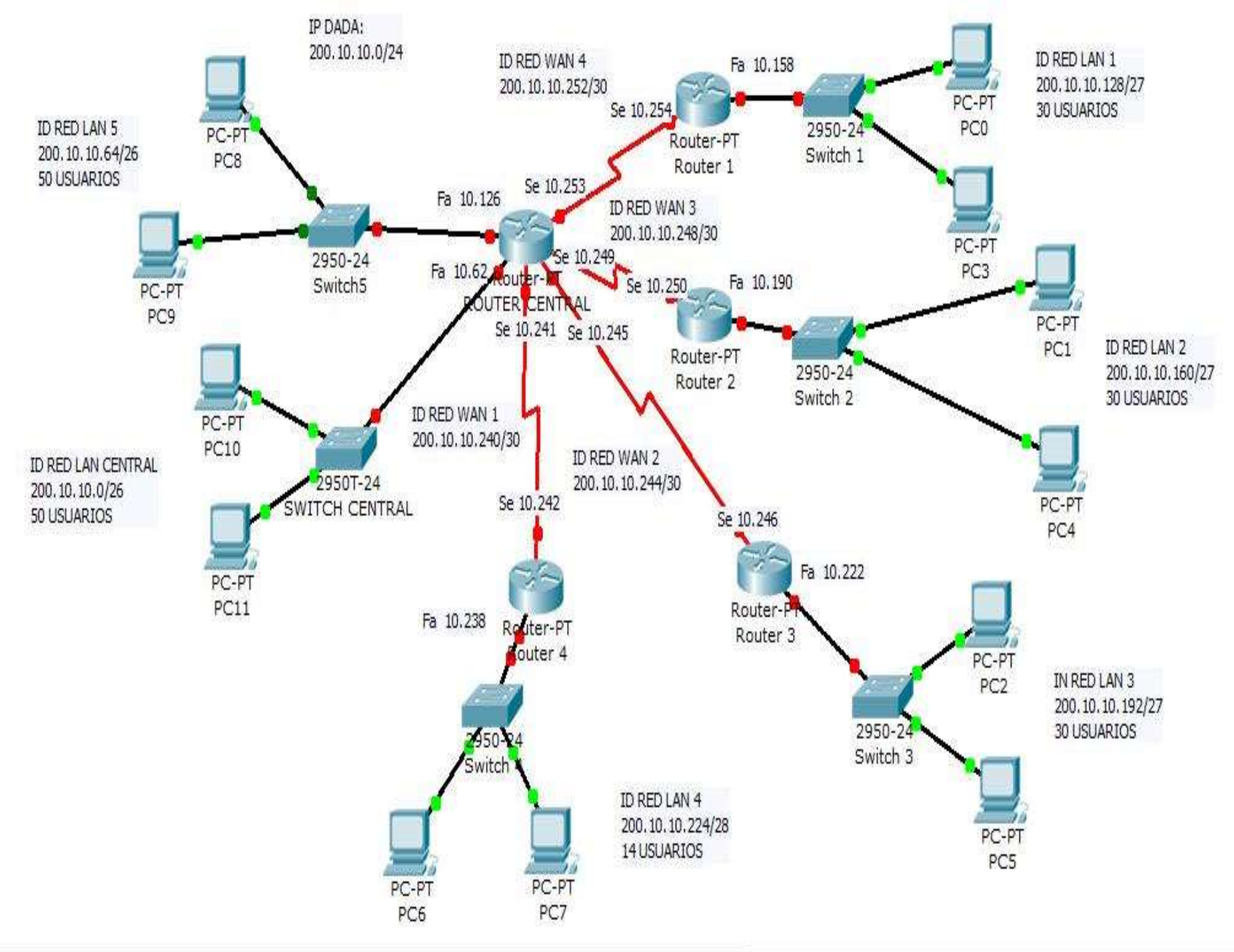